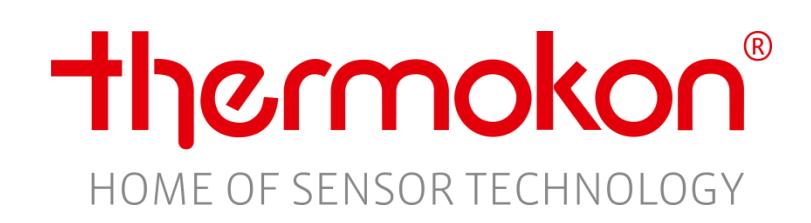

# **LoRaWAN®**

- **Schnittstellenbeschreibung**
- AGS55+ LRW
- DPA(x)+ LRW
- FTA54+ LRW
- FTK+ LRW
- LA+ LRW
- LK+ LRW
- MCS (x) LRW
- NOVOS 3 LRW
- WSA LRW
- Li65+ LRW
- MWF+ LRW
	- WK02+ LRW
	- LS02+ LRW
	- AKF10+ LRW

## **Revision**

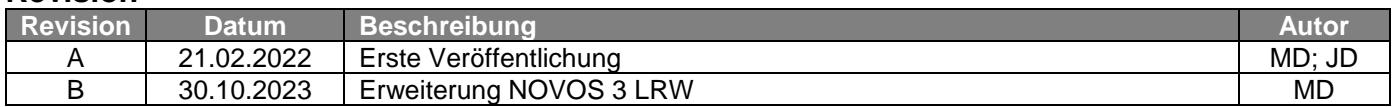

Die LoRaWAN® Schnittstelle dient zur

- Übertragung der Messgröße
- Anpassung der Gerätekonfiguration

#### **Aufbau**

Ein Thermokon LoRaWAN® Telegramm besteht dabei immer aus zwei Teilen:

- Einem Identifier für die nachfolgenden Datenbytes
- Den Daten selbst

Beispiel: 0x 10 00A6 12 1688 13 0B

# **Datentypen**

Folgende Datentypen werden verwendet

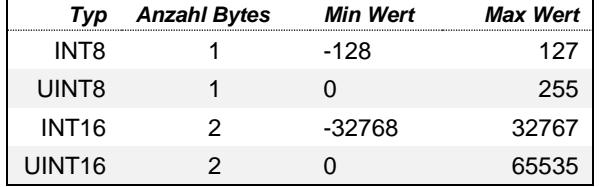

## **Messgrößen**

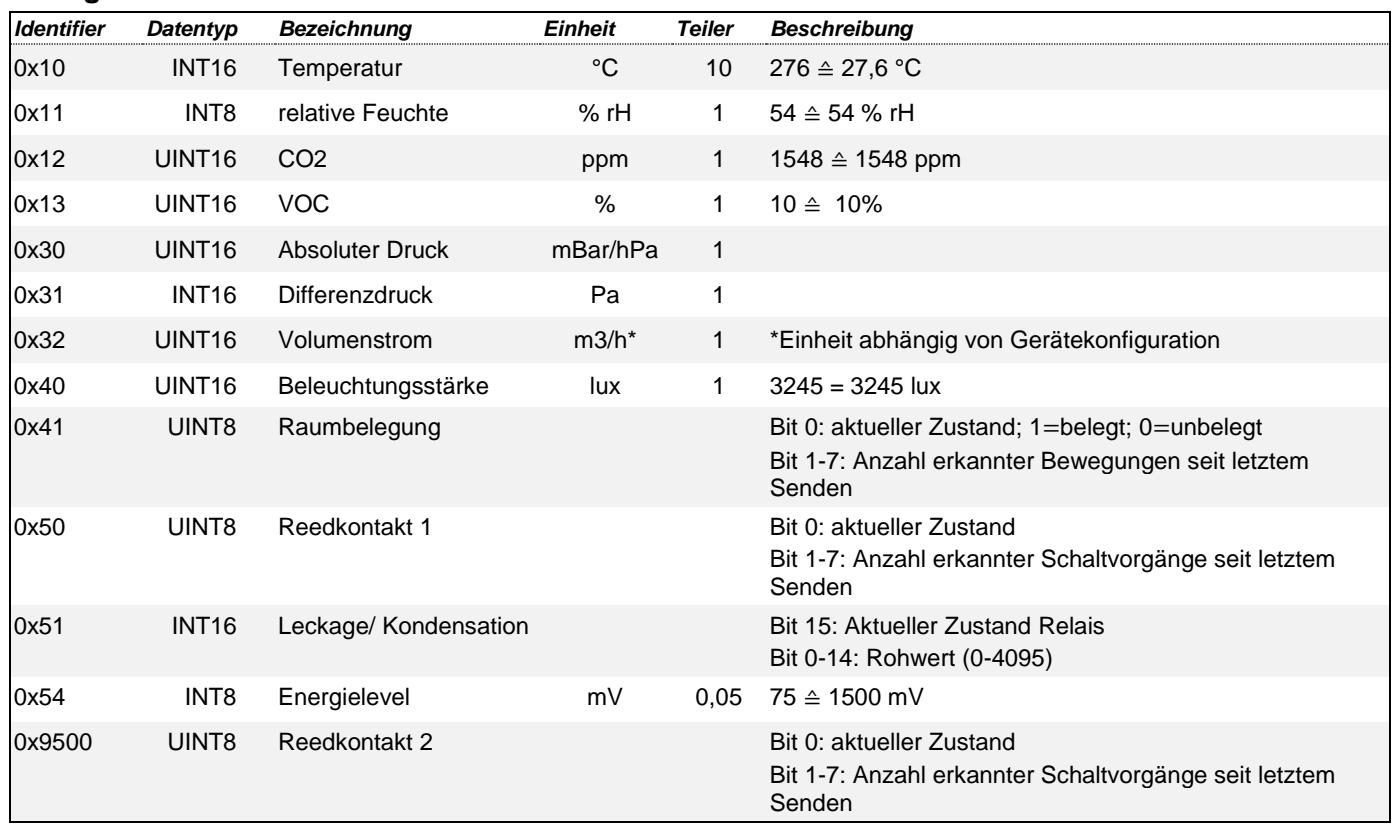

Zusätzlich zur Payload können Konfigurations- und Geräteparameter per Downlink verändert werden. Der Aufbau besteht analog zur Payload ebenfalls auf zwei Teilen:

- 1. Einem Identifier für die nachfolgenden Bytes
- 2. Den Daten selbst

Beispiel: 0x C000 0000012C

## **Geräteinformationen**

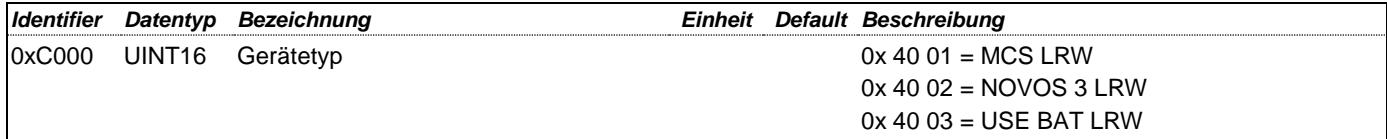

### **Allgemeine Gerätekonfiguration**

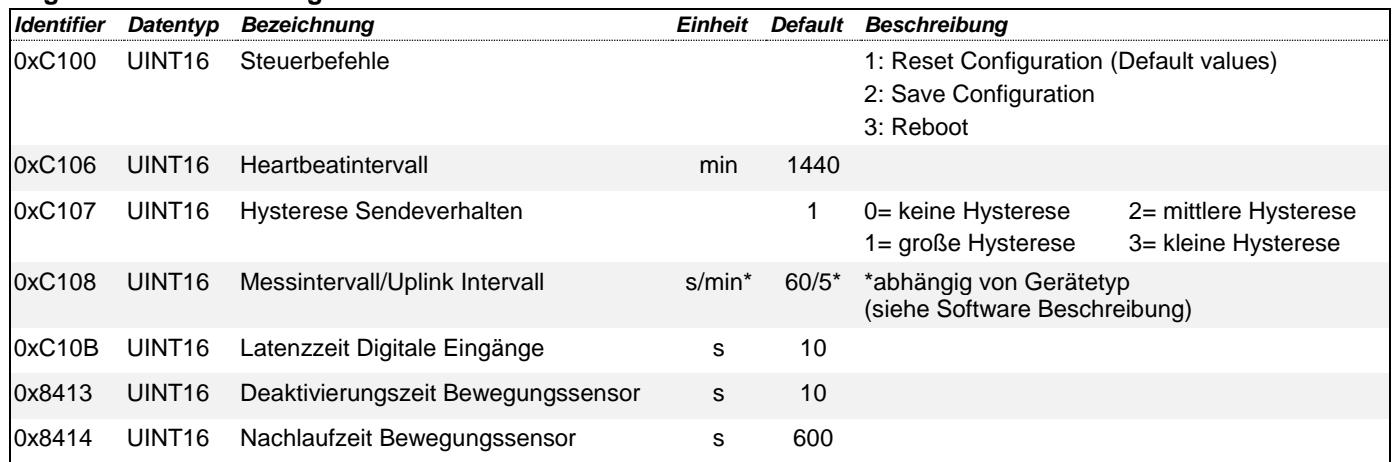

#### **Konfiguration LoRaWAN®**

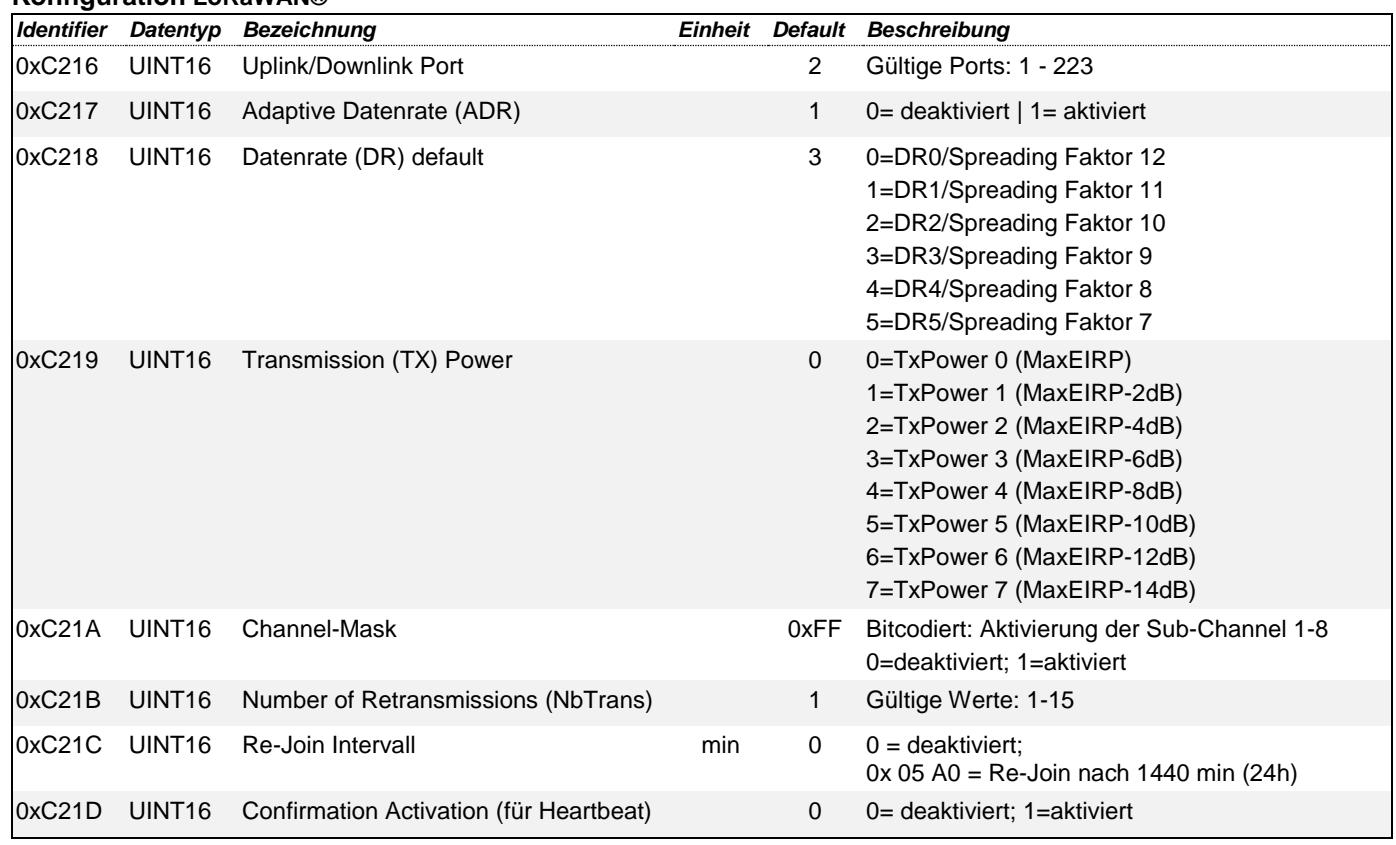